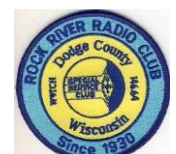

## **RRRC Elmer List as of 10-10-23**

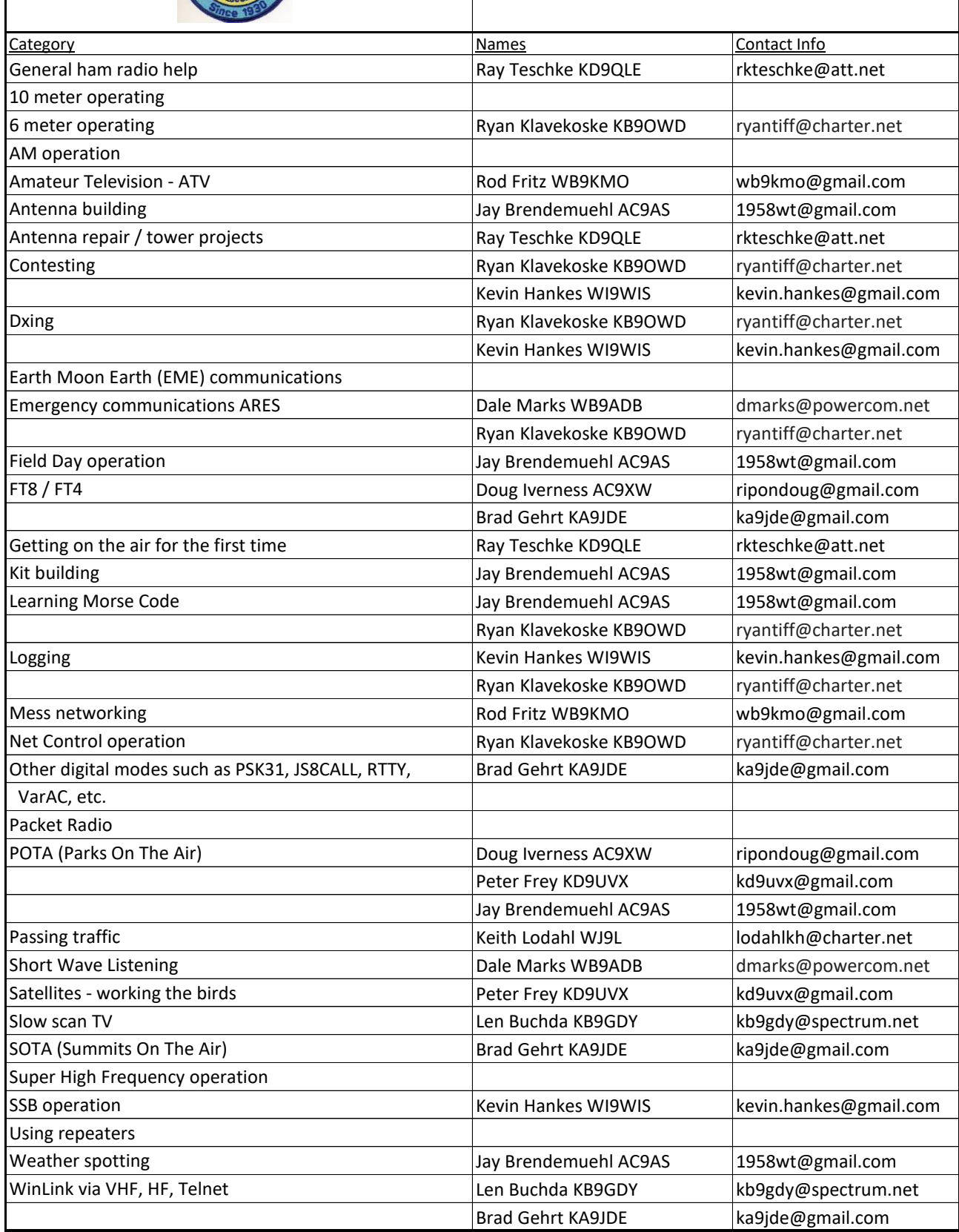